€ 2,20 (Italy only) n. 210 AGOSTO 2009

love dossier i segreti delle coppie che durano

**Sesso** cosa fa lui che non ti dice

il lavoro cambia! cambia anche<br>tu: copia i<br>nativi digitali m le disco più glam fashion rock  $\star$  in casa degli zero assoluto

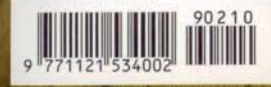

capelli nuove mode nuovi modi di curarli della fai ils fulm

 $n$  vic

 $m \,$ 

come ci

## amore news di Michela Gentili

È tutto ok. allora perché ho paura che finisca?

una preoccupazione che colpisce molte donne», spiega la **psico**loga Adele Fabrizi. «Nonostante vada tutto bene, temono che lui possa sparire da un momento all'altro».

PERCHÉ SUCCEDE? «È un problema di bassa autostima. Magari in passato sono state davvero lasciate, ma spesso si tratta di donne con la convinzione che la vita sia incompleta senza un uomo. Così, la paura dell'abbandono nasconde un timore più profondo: quello di perdere l'identità».

COME SI ARGINA L'INSICUREZZA? «Rafforzando l'immagine di sé, coltivando le passioni che fanno star bene, frequentando persone positive. Va bene anche chiedere al partner qualche rassicurazione in più: l'importante è che non diventi mai una pretesa assillante».

E SE IL TIMORE FOSSE REALE? «Si può chiedere aiuto a un'amica fidata: uno sguardo esterno legge meglio i segnali dell'interesse o del disinteresse di un uomo. Se le paure risulteranno fondate, non resterà altro che disinvestire le energie e ridimensionare la storia».

## Diglielo con un emoticon

Puoi farlo in due modi: usando le 16 faccine per confezionare anelli e bracciali (il set costa €15) o con la tastiera "emotiva" (€36) che colleghi via Usb a quella del computer per comunicare velocemente sui vari servizi di instant messaging. Info: www.baica.com

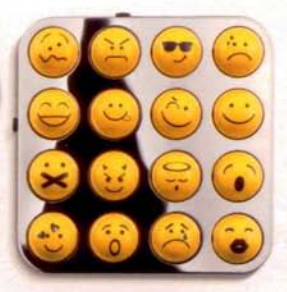

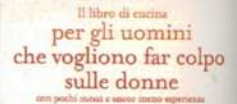

## 1/ Qui ci pensa lui

Magari chi si sente in una posizione traballante è lui...

Agli uomini che vogliono trattenere le loro donne prendendole per la gola è dedicato il piccolo libro di Nicole Seeman (Magazzini Salani, €9,90). Il contenuto: 50 ricette per rendere sazia, sana e felice la coppia.

## 2/ Qui ci pensi tu

· Invitalo a un wine dating, e cioè a un appuntamento-evento pensato per creare nuove coppie (ma anche per rafforzare quella che avete già) sotto la guida di un sommelier. La moda arriva da New York e Parigi: le prime date in agosto in Sardegna, poi in tutta Italia. Info su www.winedating.it · Offrigli da bere (e una mano resta libera per una carezza): si può con il portabicchieri da bottiglia di Giulio Simeone (www.caoscreo, it, da €19).